## 新生醫護管理專科學校無線基地台連線使用方式

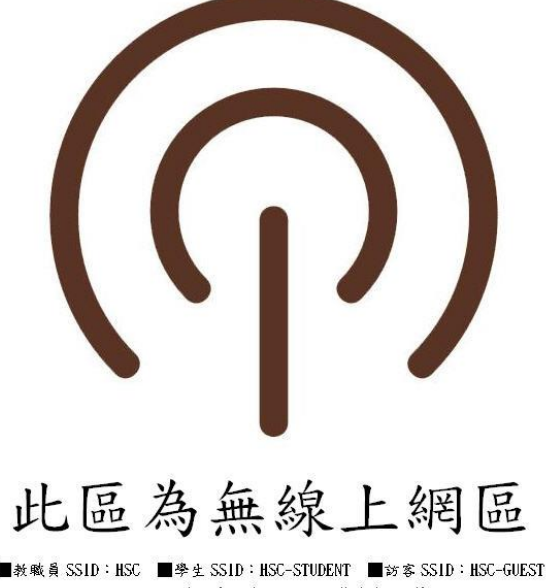

新生醫護管理專科學校 電子計算機中心 製

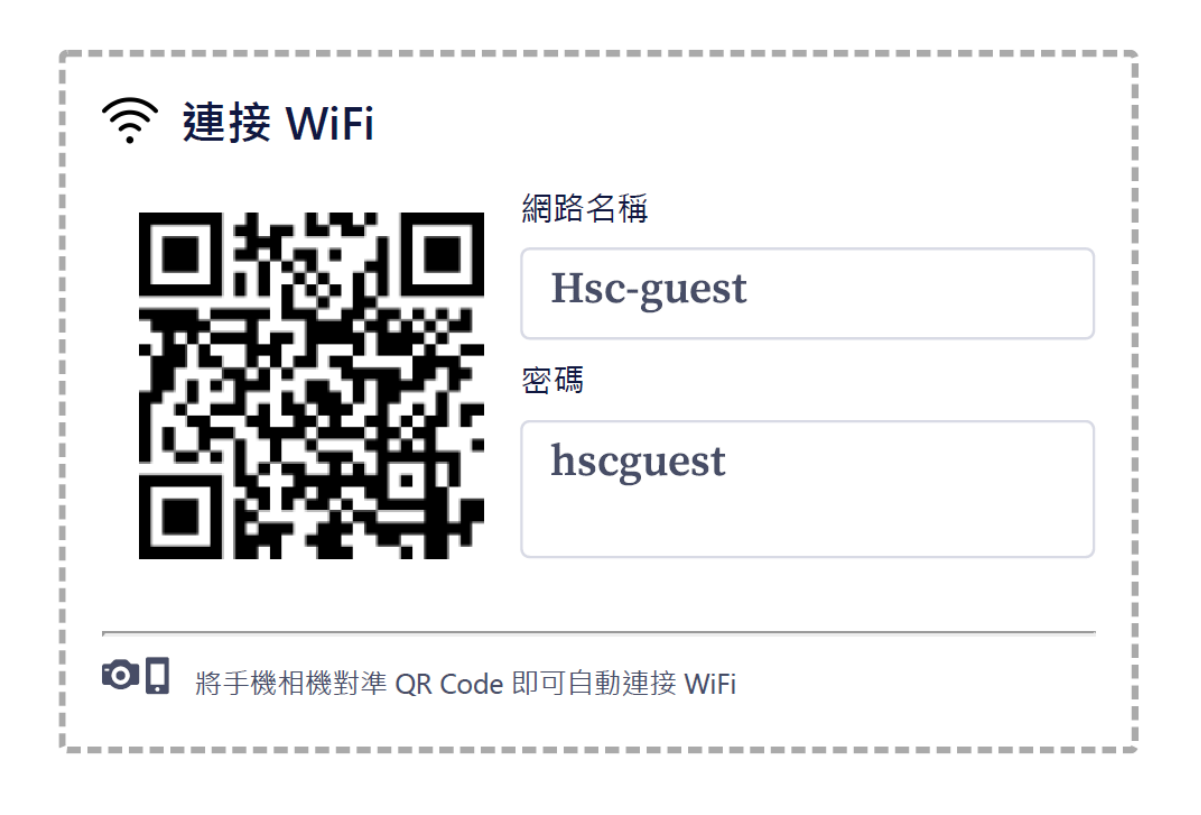

- (一)專任教職員請連線 HSC,帳號密碼為 e 日遊帳號密碼
- (二)學生請連線 HSC-STUDENT,密碼 hscstudent

(三)兼任教師或訪客請連線 HSC-GUEST,密碼 hscguest

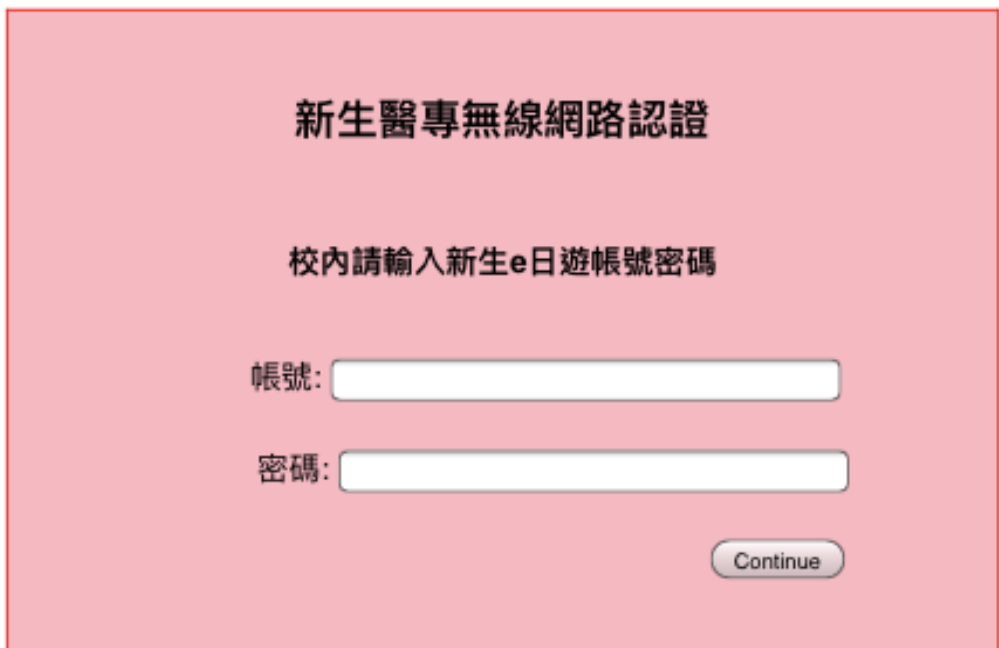